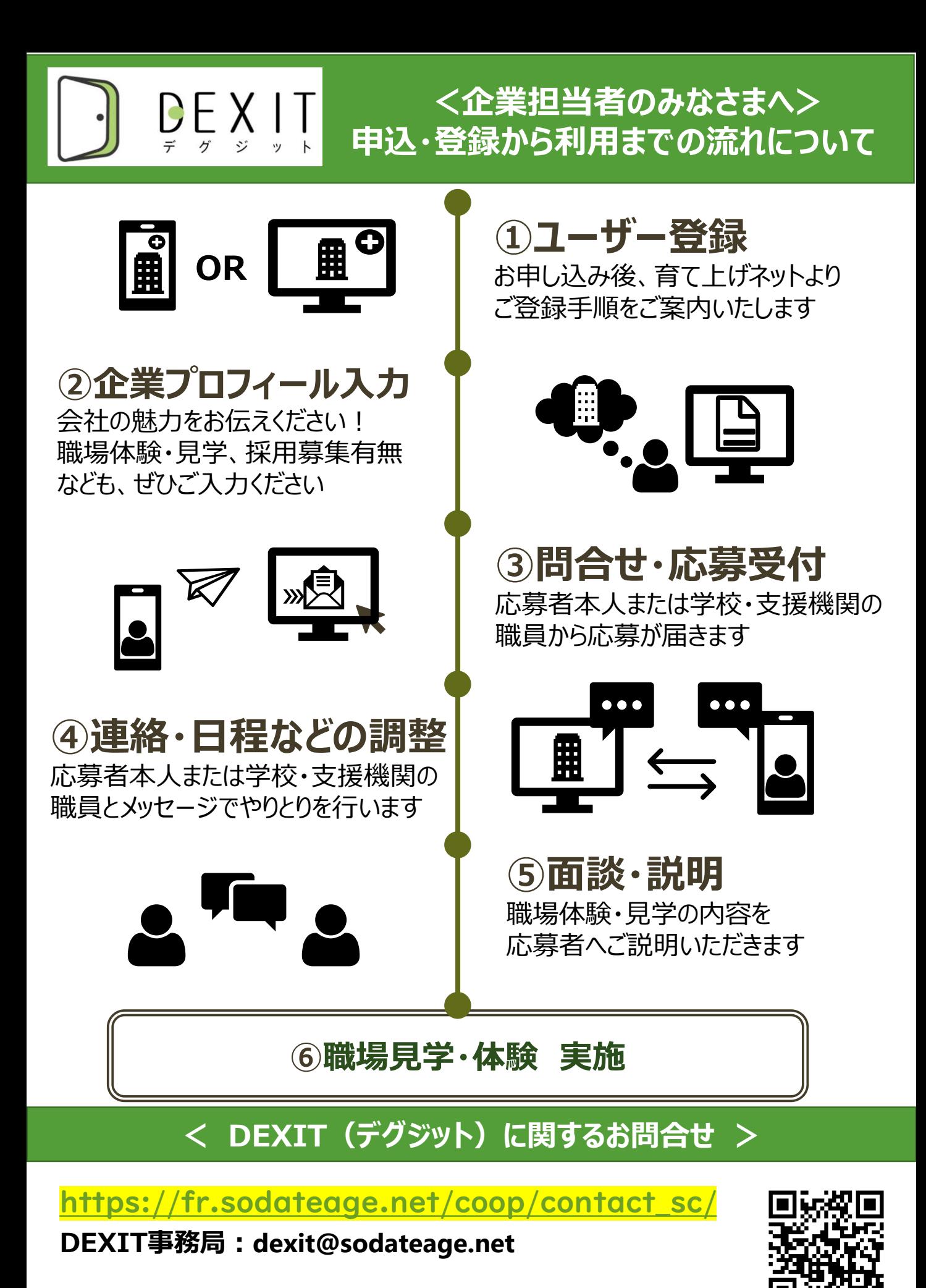

Copyright © 認定特定非営利活動法人 育て上げネット/ Accenture All rights reserved.